# **Street**

There are **n** lots on one side of a street (where **n** ≤ 500). We would like to erect at most **k** apartment buildings on these lots. Each building must occupy an interval of at most **t** consecutive lots. Moreover, each lot **i** has a height restriction **r[i]** (where **r[i]** ≤ 100). A building cannot exceed any of the height restriction of any lot on which it is built (that is, the maximal height of the building that can be erected on lot **i** to **j** is:

#### **H = min{r[i], r[i + 1], ..., r[j]})**

Hence, the maximum usable facade space of the building is: **H × (j − i + 1)**. We would like to have a program to select at most **k** non-overlapping intervals to erect the buildings such that the total usable facade space is maximized.

### **Example 1**

Consider a street of length 10. The height restriction of each lot is as follows:

7, 3, 12, 11, 13, 4, 8, 6, 6, 20

Suppose we would like to erect at most **k** = 2 buildings and each building occu- pies at most **t** = 4 lots. Then, to maximize the total usable facade space, we choose two intervals **r**[3..5] = (12, 11, 13) and **r**[7..10] = (8, 6, 6, 20) (see "Example 1" in the figure below). The maximum usable facade space is  $3 * min\{12, 11, 13\} + 4 * min\{8, 6, 6, 20\} = 57$ .

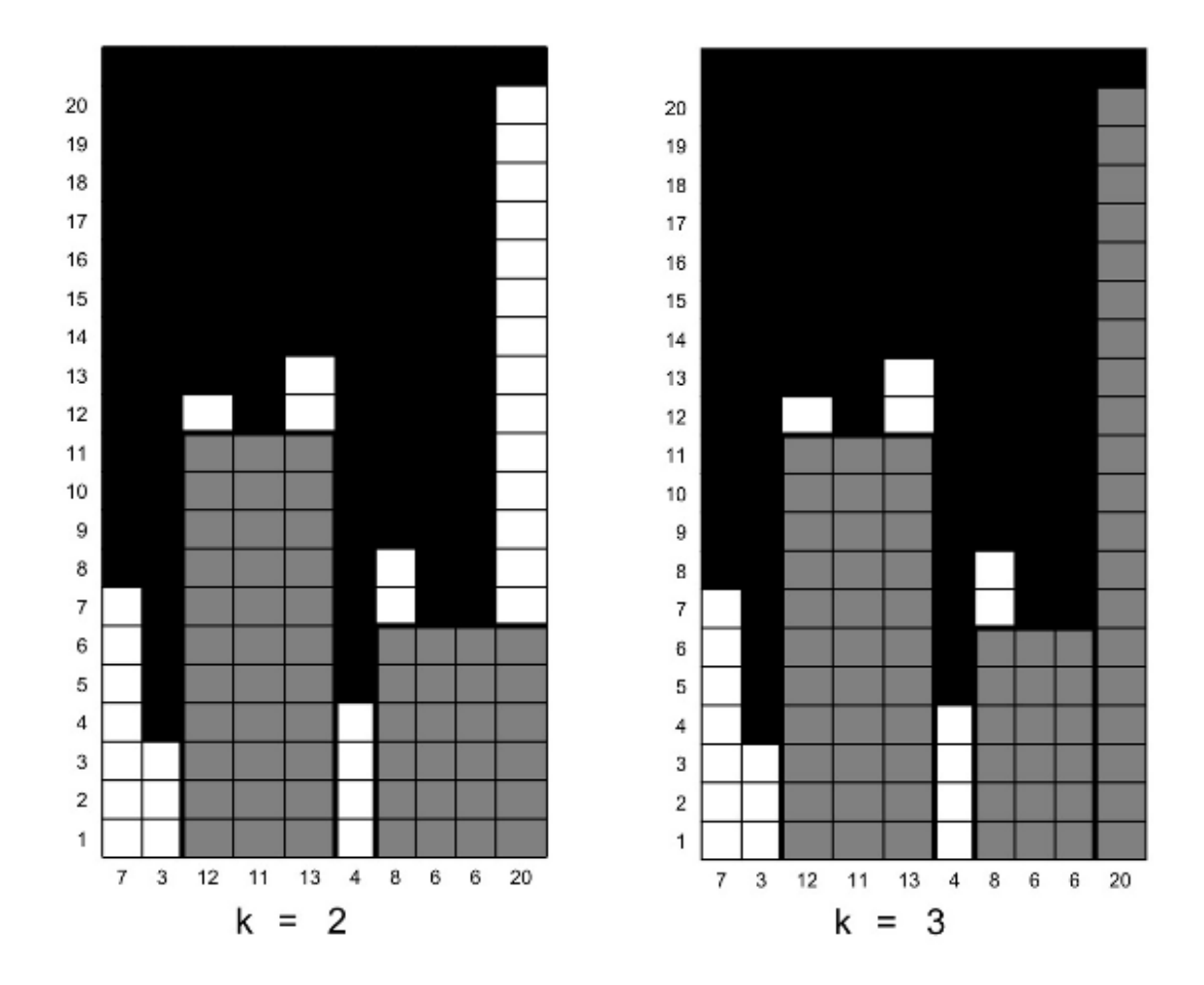

#### **Example 2**

Suppose we would like to erect at most **k** = 3 buildings on the same street with the same height restrictions as in Example 1, and each building occupies at most **t** = 4 lots. Then, to maximize the total usable facade space, we choose three intervals **r**[3..5] = (12, 11, 13), **r**[7..9] = (8, 6, 6) and **r**[10..10] = (20) (see "Example 2" in the figure above). The maximum usable facade space is 3  $*$ min{12, 11, 13} + 3  $\star$  min{8, 6, 6} + 1  $\star$  20 = 71.

## **Input**

The input file is as follows: The first line contains three integers **n**, **k**, and **t** separated by a space character, where 1 ≤ **n** ≤ 500, 1 ≤ **k** ≤ n, and 1 ≤ **t** ≤ n. The rest of the **n**lines contain **n** positive integers representing the height restriction for the **n** lots. For Example 1, the input file looks like:

20

The input should be read from the standard input, and your program will be run several times, each one with one of the test cases.

# **Output**

The output file contains an integer which is the maximum usable facade space. For the above example, the output file looks like:

57

National Olympiad in [Informatics](http://www.comp.nus.edu.sg) (NOI) - 2007